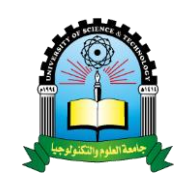

 $\tilde{u} = u$ 

**قسم برامج الدراسات العليا** 

**Deanship of Postgraduate Studies & Scientific Researches عمادة الدراسات العليا والبحث العلمي Programs Studies Postgraduate of Department**

Republic of Yemen *University of Science & Technology*

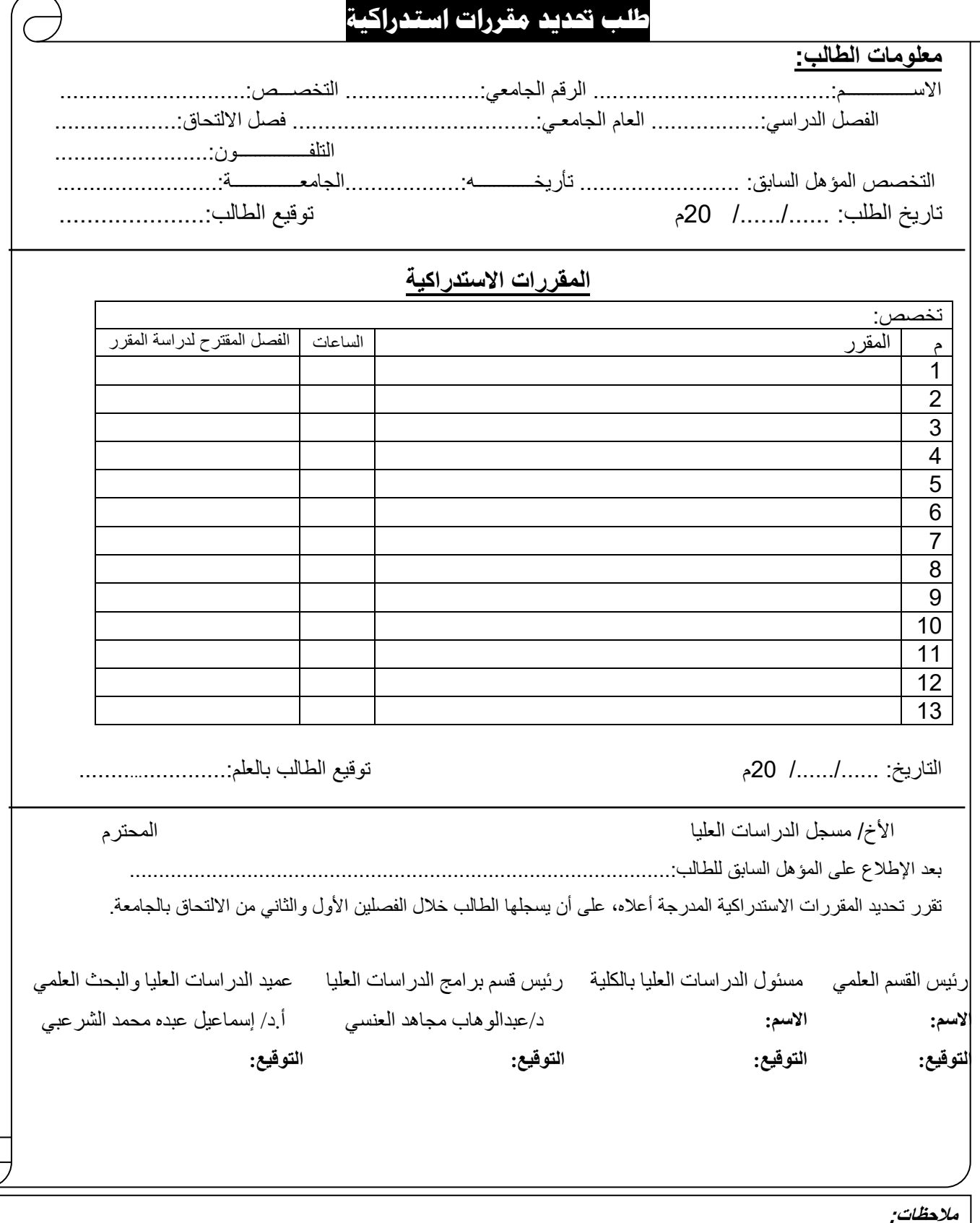

.1 يجب إرفاق صورة من كشف درجات المؤهل السابق معمد من الجهات المختصة ومصدق من وزارة التعليم العالي بهذا النموذج.

**.2** يسلم أصل النموذج لمسجل الدراسات العليا بعد توقيعه واعتماده من جميع الجهات المختصة ، وترسل صورة مع التحية للقسم العلمي المعني والطالب.